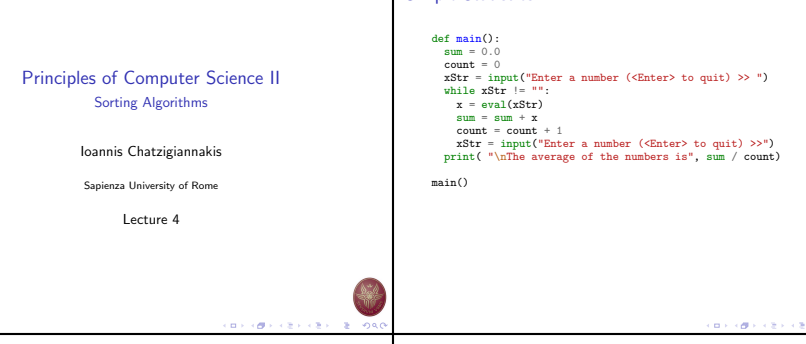

# Simple Statistics: Observations

- $\blacktriangleright$  The program itself does not keep track of the numbers that were entered – it only keeps a running total.
- $\blacktriangleright$  We want to extend the program to compute not only the mean, but also the median and standard deviation.

#### Median

The median is the data value that splits the data into equal-sized parts.

### Standard Deviation

$$
s = \sqrt{\frac{\Sigma(\bar{x} - x_i)^2}{n-1}}
$$

# Simple Statistics

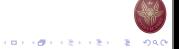

# Simple Statistics: Extensions

- $\blacktriangleright$  We need to keep track of all the values inserted by the user
- $\blacktriangleright$  We do not know how many variables the user will provide.

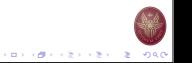

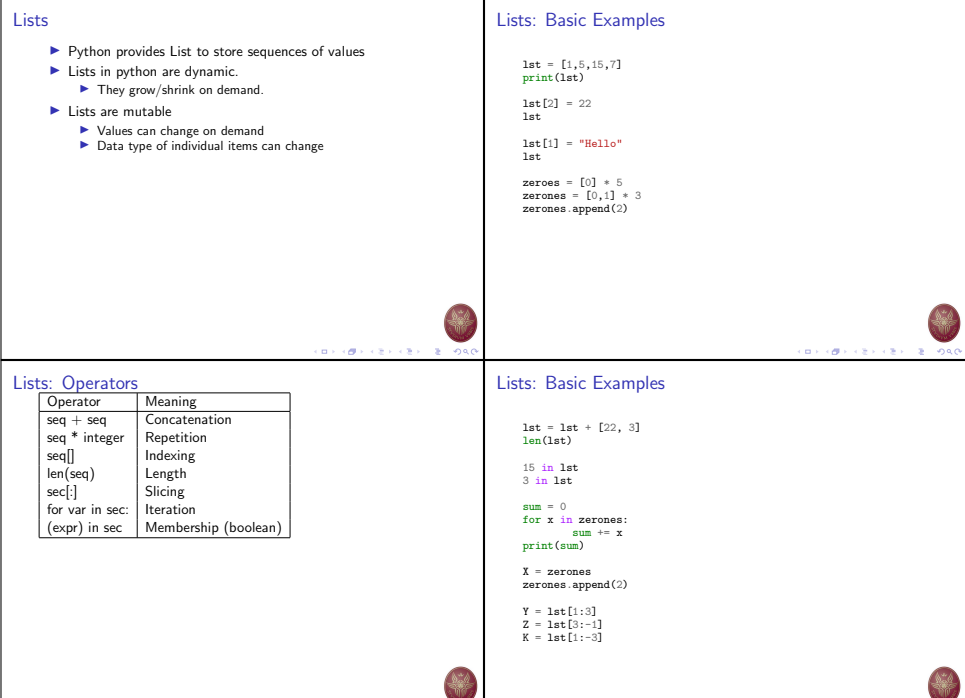

## Lists: Methods

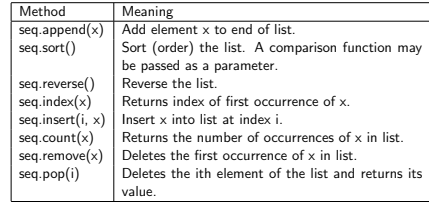

# Lists: Basic Examples

lst = [3, 1, 4, 1, 5, 9] lst.append(2) lst lst.sort() lst lst.reverse()

lst.index(4)

lst.insert(4, "Hello")

lst.count(1)

lst.remove(1)

lst.pop(3)

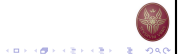

# **CONVIDENCES CENTRE ONO**

# Simple Statistics: Modifications

- $\blacktriangleright$  Collect input from user
- $\blacktriangleright$  Store in a list

## Simple Statistics: Modifications

- $\blacktriangleright$  Collect input from user
- $\blacktriangleright$  Store in a list

```
nums = \Boxx = input('Enter a number: ' )while \mathbf{x} \geq 0:
    nums.append(x)
    x = input('Enter a number: ')
```
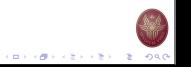

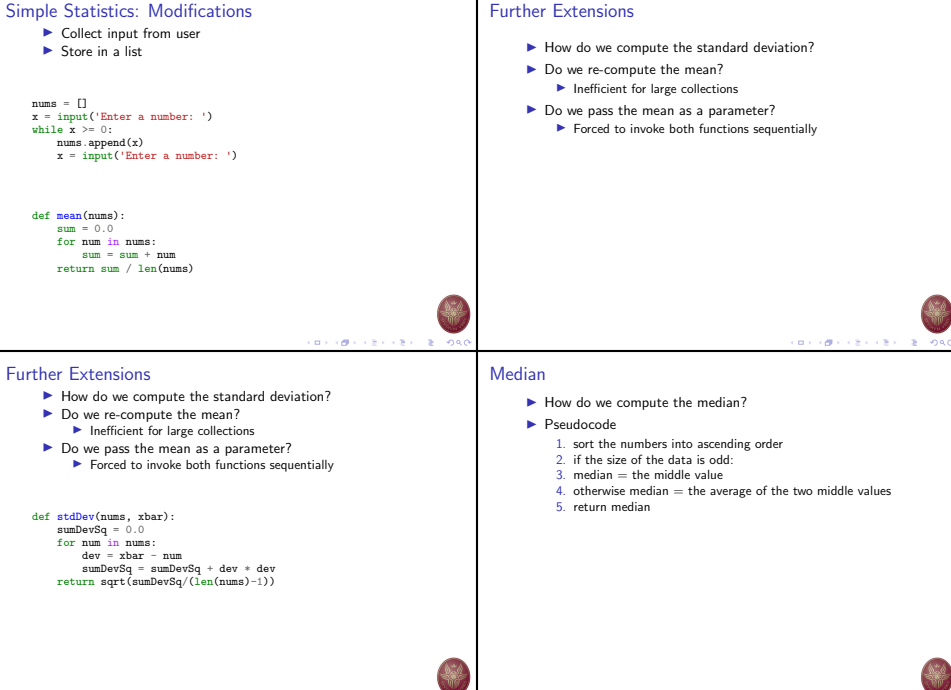

т

 $\frac{1}{2} \left( \frac{1}{2} \right) \left( \frac{1}{2} \right) \left( \frac$ 

÷.

```
Median
                                                                                    Simple Statistics: New Version
      \blacktriangleright How do we compute the median?
      \blacktriangleright Pseudocode
                                                                                         def main():
           1. sort the numbers into ascending order
                                                                                             print(\nablaThis program computes mean, median and standard deviation.\nabla2. if the size of the data is odd:
                                                                                              data = getNumbers()
           3. median = the middle value
                                                                                              xbar = mean(data)4. otherwise median = the average of the two middle values
                                                                                              std = stdDev(data, xbar)
           5. return median
                                                                                             med = median(data)print('\nThe mean is', xbar)
    def median(nums):
                                                                                              print('The standard deviation is', std)
        nums.sort()
                                                                                              print('The median is', med)
        size = len(nums)midPos = size / 2if size % 2 == 0:
            median = (nums[midPos] + nums[midPos-1]) / 2.0else:
             median = nums[midPos]
        return median
                                                    メロメンタン スミンスミン ニミーのなび
                                                                                                                                         メロティほう スミティミティ 老い のなの
Range
                                                                                    Zipping Lists
      \blacktriangleright range creates a list of numbers in a specified range
      \triangleright range([start,] stop[, step])
                                                                                         1st = [1, 5, 15, 7]\triangleright When step is given, it specifies the increment (or decrement).
                                                                                         zerones = [0,1] * 3
                                                                                         k = \text{zin}(1st, \text{zarnnes})range(5)
                                                                                         for (i,j) in k:
                                                                                                 print (i,j)
    range(5, 10)
    range(0, 10, 2)
    for i in range(0, len(lst), 2):
            print lst[i]
```
**KORAMA KSY (S)** SS

 $-2080$ 

**CONTRACTORS & SALES** 

## **Tuples**

```
data = [('julius", 3),]("maria", 2),
("alice", 4)]
for (n, a) in data:
       print("I met %s %s times" % (n, a))
```
data.sort()

# Sorting in Python

```
list = [5, 6, 3, 7, 8, 11]list.sort()
```
doubleList = [[8, 4, 5], [3, 8, 11], [4, 2, 19]] doubleList.sort()

```
complexList = \{('A1ex', 5, M), ('Maria', 7, F),('Katia', 1, F), ('Bruno', 2, M),
              ('Artemis', 1, F)]
complexList.sort()
```
 $\blacktriangleright$  How do we sort with different criteria?

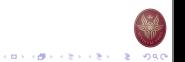

# Lambda Functions

- $\blacktriangleright$  Lambda is a tool for building functions, or more precisely, for building function objects.
- ▶ Python has two tools for building functions: def and lambda.

#### Function declaration

def square\_root(x): return math.sqrt(x)

def  $sum(x,y)$ : return  $x + y$ 

#### Lambda function

square  $root =$  lambda x: math.sqrt $(x)$ 

```
sum = lambda x, v: x + y
```
## Lambda vs Functions

When using Lambda makes sense?

- $\blacktriangleright$  the function is fairly simple, and
- $\blacktriangleright$  it is going to be used only once.

When using **Functions** makes sense?

 $\blacktriangleright$  to reduce code duplication, or

If your application contains duplicate chunks of code in various places, then you can put one copy of that code into a function, and then call it from various places in your code.

 $\blacktriangleright$  to modularize code.

If you have a chunk of code that performs one well-defined operation — but is really long and interrupts the readable flow of your program.

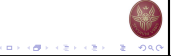

イロメンタン イモン イモン 一生 つなの

## What Can be expressed using Lambda

- $\blacktriangleright$  If it does not return a value, it is not an expression and cannot be put into a lambda.
- $\blacktriangleright$  If you can imagine it in an assignment statement, on the right-hand side of the equals sign, it is an expression and can be put into a lambda.

# What Can be expressed using Lambda

- 1. Assignment statements cannot be used in lambda do not return anything, not even None (null).
- 2. Simple things: mathematical operations, string operations, list comprehensions, etc. are OK in a lambda.
- 3. Function calls are expressions. It is OK to put a function call in a lambda, and to pass arguments to that function. Doing this wraps the function call (arguments and all) inside a new, anonymous function.
- 4. In Python 3, print became a function, so in Python 3+, print(...) can be used in a lambda.
- 5. Functions that return None: like the print function in Python 3, can be used in a lambda.
- 6. Conditional expressions, return a value, and can be used in a lambda.

# イロティ 御っ イモディモデー 老い つなの

# Lambda Examples

lambda: a if some condition() else b

```
lambda x: 'big' if x > 100 else 'small'
```

```
out=lambda *x:print(" ".join(map(str,x)))
```
## Data Assignment For Lists

Set an item in a list using the member function setitems.

list $[4] = 42$ list. setitem  $(4,42)$ 

Example: function that swaps two elements in a given list

def swap(a,x,y):  $a[x] = (a[x], a[y])$  $a[v] = a[x][0]$  $a[x] = a[x][1]$ 

Example: lambda expression that swaps two elements in a given list

 $swap =$  lambda  $a, x, y:$  (lambda  $f=a.$  \_\_setitem\_\_:  $(f(x,(a[x],a[y]))), f(y,a[x][0]), f(x,a[x][1]))()$ 

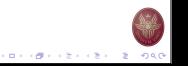

イロメン ほう イセン イモン 一生

# Sorting with Lambda functions

doubleList = [[8, 4, 5], [3, 8, 11], [4, 2, 19], [3, 2, 19]] doubleList.sort() doubleList.sort(key=lambda x: x[2]) doubleList.sort(key=lambda x: -x[0]) doubleList.sort(key=lambda x: (-x[0], x[1]))

# Sorting Algorithms

Can you design an algorithm that shorts the elements of a list?

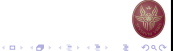

# Selection Sort Algorithm

This algorithm first finds the smallest element in the array and exchanges it with the element in the first position, then find the second smallest element and exchange it with the element in the second position, and continues in this way until the entire array is sorted.

## Selection Sort: Example

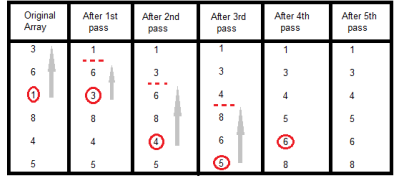

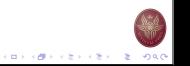

イロメン ほう イセン イモン 一生

イロメンタン イエンスエンジェ  $-2080$ 

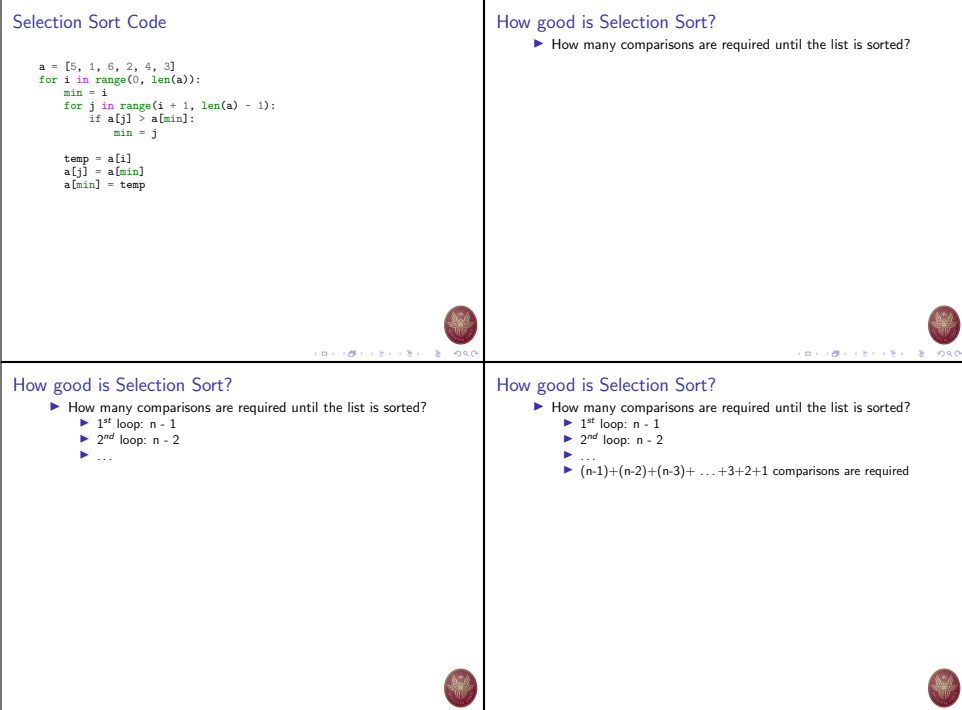

マロメラ ほう マミドマミド ニミーのなく

**KOX (B) KEX (EX) E ORO** 

# How good is Selection Sort? How good is Selection Sort?  $\blacktriangleright$  How many comparisons are required until the list is sorted?  $\blacktriangleright$  How many comparisons are required until the list is sorted?  $\blacktriangleright$  1<sup>st</sup> loop: n - 1  $\blacktriangleright$  1<sup>st</sup> loop: n - 1  $\blacktriangleright$  2<sup>nd</sup> loop: n - 2  $\blacktriangleright$  2<sup>nd</sup> loop: n - 2  $\blacktriangleright$  ... ▶ ...<br>▶  $(n-1)+(n-2)+(n-3)+...+3+2+1$  comparisons are required ▶  $(n-1)+(n-2)+(n-3)+ ... +3+2+1$  comparisons are required  $\blacktriangleright \sum_{n=1}^{\infty} \frac{n(n-1)}{2}$  comparisons are required  $\blacktriangleright \sum_{n=1}^{\infty} \frac{n(n-1)}{2}$  comparisons are required  $\blacktriangleright$  How much memory is needed ? イロメラ ほう イモディモデー 老い つなび イロメン ほう イセン イモン 一生 How good is Selection Sort?  $\blacktriangleright$  How many comparisons are required until the list is sorted?  $\blacktriangleright$  1<sup>st</sup> loop: n - 1  $\blacktriangleright$  2<sup>nd</sup> loop: n - 2  $\blacktriangleright$  . . . .  $\blacktriangleright$   $(n-1)+(n-2)+(n-3)+...+3+2+1$  comparisons are required  $\blacktriangleright \sum_{i=1}^{\lfloor n(n-1)\rfloor}$  comparisons are required  $\blacktriangleright$  How much memory is needed ?  $\blacktriangleright$  1 additional slot.

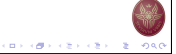